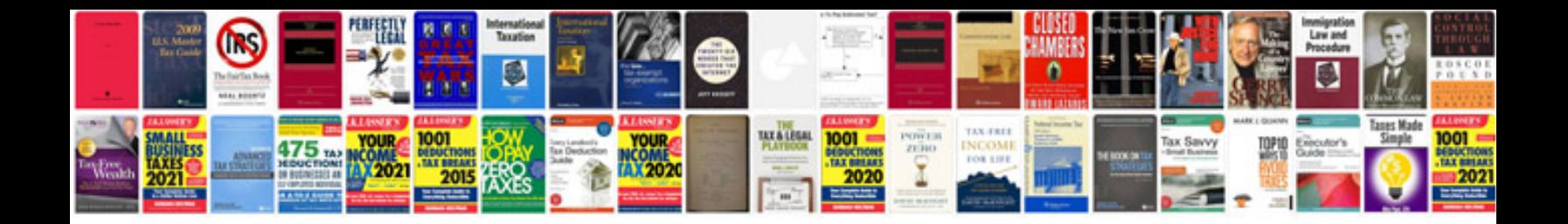

## **Format doc**

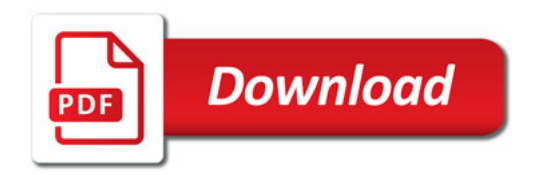

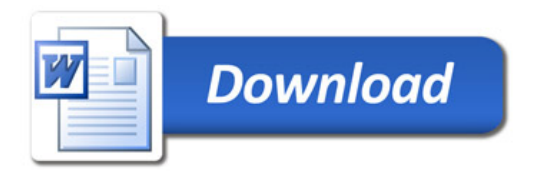